#### **GUIDELINES FOR AUTHORS**

The Electronic Media Review is a publication on the conservation and preservation of electronic, time-based, or new media works of art and cultural heritage. It is published by the Electronic Media Specialty Group (EMG) of the American Institute for Conservation of Historic and Artistic Works (AIC). The Electronic Media Review compiles post-prints (full text papers, summaries, or abstracts) of papers presented at the EMG specialty group session at the AIC Annual Meeting and independently submitted papers that are of interest to members of EMG.

#### **SELECTION**

The Electronic Media Review is a non-juried publication. Authors are responsible for the content and accuracy of their submissions and the methods and materials they present.

Papers presented at the specialty group session of the AIC Annual Meeting are selected by committee and based on abstracts. After presentation, authors have the opportunity to revise their papers before submitting them for publication in *The Electronic Media Review*; there is no further selection review of these papers. The original abstracts distributed at the meeting are published if the authors do not submit either their full text or a revised abstract.

Independent submissions are published at the discretion of the EMG Publications Committee. The Committee considers the general merits and appropriateness of any submission but does not attempt a detailed review.

Authors of papers with a general interest to the conservation community are encouraged to submit their article to the peer-reviewed publication, *Journal of the American Institute for Conservation* (JAIC).

#### **GUIDELINES FOR SUBMISSION**

Authors should submit papers electronically as an email attachment or on disk, in a common word-processing format such as Microsoft Word (DOC) or Rich Text Format (RTF). Papers should include the following parts (in this order):

- 1. Title of paper
- 2. Author's name(s)
- 3. An abstract (200 word limit). Do not use acronyms, abbreviations, references, or citations within the abstract.
- 4. The text
- 5. Acknowledgements (if any)
- 6. Appendix (if any)
- 7. Notes (limit to no more than 3 endnotes)
- 8. References (follow JAIC author-date style)
- 9. Further reading (if any)
- 10. Sources of materials (if any) listed with supplier name and address
- 11. The author's name(s) with title and contact information. Do not include an author bio.
- 12. A list of figure captions (if any).

Follow the guidelines below for your submission:

- 1. Submissions must be in English and formatted to 8 ½ x 11 inch page size with all margins set at 1 inch.

  12 point Times New Roman or a similar standard type is required.
- 2. Authors are required to follow the JAIC Style Guide. A PDF of the Style Guide is available from AIC at http://www.conservation-us.org/jaic. *The Electronic Media Review* follows *The Chicago Manual of Style*, 16<sup>th</sup> edition.
- 3. Do not use a number system in section headings (e.g., use "INTRODUCTION" not "1.0 INTRODUCTION")
- 4. Do not use your word processor's automatic text-formatting features (e.g., for bulleted or numbered lists); simply type the symbols and text.
- 5. Single space text; one space between paragraphs. Do not indent paragraphs.
- 6. Use italics, not underlines, where appropriate
- 7. For citation of sources, follow the reference style described in the JAIC "Style Guide" (Chicago Manual of Style author-date system). <u>Do not use of footnotes or endnotes</u>. If necessary, a maximum of three endnotes are allowed.
- 8. All artists named in your paper must include life dates at first mention of their name. For example, "John Smith (b. 1956)" or "Jane Smith (1956–2010)."

#### **ILLUSTRATIONS AND TABLES**

The Electronic Media Review is printed in grayscale. Authors are responsible for ensuring that color figures and charts are legible when printed in grayscale. Do not embed figures (images and line art), charts or tables into the text of your word-processing document but submit them as separate files. Submit all image files in the form of a color or grayscale TIF, JPG (high quality), or PDF file at 300 ppi for photographs. Line art should be at 1200 ppi. Most images should be no larger than 5 inches tall or 7 inches wide. Adobe PDF, Illustrator or InDesign files are acceptable for line art. Tables should be presented as separate word processing (DOC or RTF) files or as a PDF file. Microsoft PowerPoint presentations are not acceptable for submission of figures. If your line art was created in PowerPoint, save the slide as a PDF within PowerPoint. Note that screenshots are inherently low resolution and will be printed small if submitted.

Each illustration and table file should be clearly named to indicate the figure, chart, or table to which it corresponds in the text and also include the author's last name (e.g., fig\_1\_smith.tif; chart\_2\_smith.pdf; or table\_3\_smith.doc). Digital files can be submitted as part of an email attachment (no larger than 5MB) or on a CD-R, or through file transfer for larger file sizes. If submission of images is not possible in electronic format, consult the Program Chair or Managing Editor for further information. All figures, charts, and tables must be called out within the body of your text (i.e., fig. 1, or see table 1) so the reader can identify each figure while reading the text.

Captions for works of art should include the *artist name, title of work, date, media or materials, dimensions* (in metric), *accession number* (if applicable), and *credit*. For artworks photographed as an installation, include the location and year. Provide appropriate credit to the photographer, illustrator, and owner (if other than the author) in the caption or in an acknowledgments section at the end of the paper. If a work of art is not illustrated with a figure, the above label copy information should be included in the body of the text when the artwork is first mentioned.

#### **EMG WEBSITE**

In addition to the print publication, your paper may be posted on EMG's website. Color figures and charts will be reproduced in color for the website.

#### **PERMISSIONS**

Authors are required to provide EMG with a signed copy of *The Electronic Media Review* "Permission to Publish" form. It is the responsibility of authors to seek and obtain permission to publish from other rights holders (owners of objects described or illustrated, photographers, illustrators, or copyright holders other than the author) and to provide appropriate credits and payment of any applicable fees.

#### COPYRIGHT

Authors, not EMG or AIC, own the copyright on the material they publish in *The Electronic Media Review*. Authors are free to publish their own material verbatim or in revised form elsewhere. Future publishers who wish to publish all or parts of material published in *The Electronic Media Review* must seek permission from the authors, not from EMG, or AIC.

#### **DEADLINE**

The deadline for submissions is September 15, during the year of presentation at the Annual Meeting.

## **AIC PhotoDocumentation Targets (AIC PhD Targets)**

By Dan Kushel, Jiuan-Jiuan Chen, and Luisa Casella and produced by Robin Myers Imaging

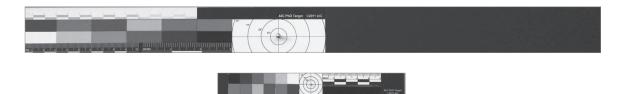

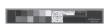

Available in three sizes

Large: each color/grey patch measures 1 cm x 3 cm (\$150)

Medium: each color/grey patch measures 1 cm x 1 cm (\$100)

Small: each color/grey patch measures 0.5 cm x 0.5 cm (\$75)

### www.conservation-us.org/shop

or contact Robin Myers Imaging www.rmimaging.com/products.htm

## The EMG Optical Media Pen

For labeling CDs, DVDs, and other optical disks

Did you know that many pens commonly used to label CDs, DVDs, and other optical disks may cause permanent damage, making the disk unreadable? The EMG Optical Media Pen is safe to use on CDs and DVDs. This marker has a felt tip and water-based ink. Other marking pens with fine points or rolling balls, as well as those with solvent-based inks, pose a danger to optical media because they may cause damage that interferes with a laser's ability to read recorded data. (Based on testing conducted by Media Sciences, Inc. of Marlborough, MA, felt-tipped water-based inks are safer to mark CDs and DVDs than roller-ball pens or solvent-based inks.)

#### How can I get an EMG Pen?

Join EMG. Become a member of EMG and receive your EMG pen for FREE. Or, purchase pens directly from AIC. Your purchase supports future EMG programming and education efforts.

Developed under a grant from the National Park Service and the National Center for Preservation Technology and Training. Contents are solely the responsibility of EMG and do not necessarily represent the official position or policies of the National Park Service and the National Center for Preservation Technology and Training.

To order, visit www.conservation-us.org/shop

# The AIC Guide to Digital Photography and Conservation Documentation

Second Edition

By: Jeffrey Warda (editor), Franziska Frey, Dawn Heller, Dan Kushel, Timothy Vitale, , and Gawain Weaver

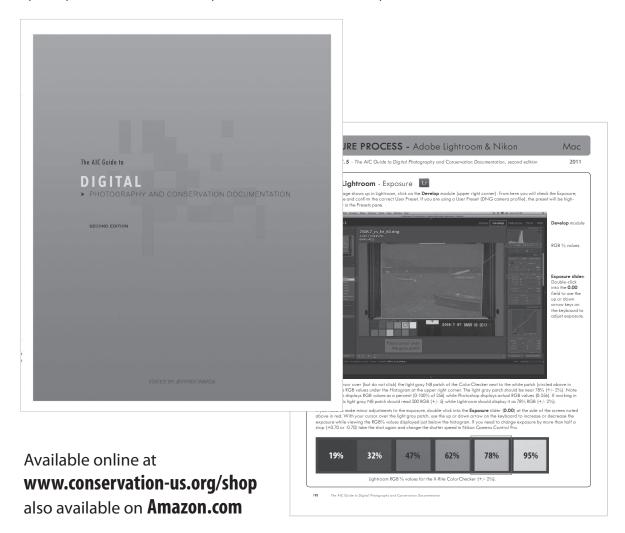

A comprehensive guide on all aspects of digital photography of works of art and cultural heritage written specifically for conservators and collections care custodians. Topics include information on photography equipment (including cameras, lenses, lights, printers, and software options); practical recommendations on the use of color management, file formats, file naming protocols, and metadata; and advice on best practices for storage and backup of electronic records. The second half of the book explains and illustrates photographic tools and techniques that are unique to conservation documentation photography, including visible light, ultraviolet, and infrared photography. A color appendix includes step-by-step screenshots of software applications to illustrate key aspects of digital photographic documentation.

With over 120 color figures, this expanded second edition is more than twice the size of the first edition and incorporates an internal spiral binding to allow the book to lay flat. Awarded the Preservation Publication Award from the Society of American Archivists, this book is an essential reference for the conservator's library.